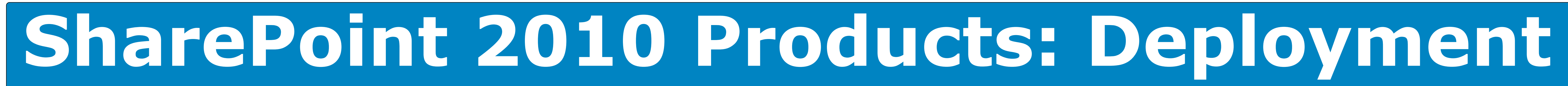

# **Requirements**

For server farm installations of SharePoint Server 2010 and SharePoint Foundation 2010, you must be running 64-bit versions of Microsoft SQL Server® 2005 or Microsoft SQL Server 2008 (each with the appropriate service packs and updates) on your database servers.

Before you can deploy Microsoft® SharePoint® Server 2010 or Microsoft® SharePoint® Foundation 2010, you must meet the following requirements:

SharePoint Server 2010 and SharePoint Foundation 2010 are 64-bit applications and can only run on a 64 bit edition of the Windows Server® 2008 operating system. You must have hardware that supports the use of a 64-bit operating system and 64-bit SQL Server.

> • Solution plan • Topology and resource requirements

**Hardware requirement: 64-bit Operating system requirement: Windows Server 2008 or Windows Server 2008 R2**

- Deploy development computers or farm Solution<br>• Develop solution<br>• Test and evaluate solution Refine solution
- Develop solution · Test and evaluate solution
- 

**Database requirement: 64-bit SQL Server 2005 SP2 or 64-bit SQL Server 2008**

SharePoint Server 2010 and SharePoint Foundation 2010 must be run on a 64-bit edition of Windows Server 2008 with Service Pack 2 or Windows Server 2008 R2.

For more information, see the article **Determine hardware and software requirements** on TechNet.

### **Steps Output**

- ale.
- - - Limit the pilot testing to no more
		- - - **Characteristics**
				-
				- as possible.
- · Deploy pilot farm
- Deploy pilot solution • Collect benchmark data
- Evaluate pilot
- Refine goals and infrastructure requirements · Determine operations plan

- Updated solution plan • Updated topology and
- resource requirements • Operations plan
- Deploy farm
- Deploy solution
- · Collect benchmark data · Evaluate proof of concept
- · Refine goals and infrastructure requirements

Over the course of planning, developing, testing, and rolling out SharePoint 2010 Products, you perform several deployments, such as an initial proof of concept, a pilot or pre-production environment, and your production environment.

## **Proof of concept (POC)**

## **Pilot (small scale test)**

### **User acceptance test (UAT)**

### **Production**

## infrastructure.

## **Deployment stage and environment**

## **Development**

· Updated solution plan • Updated topology and resource requirements

agreements are in place. **Characteristics**

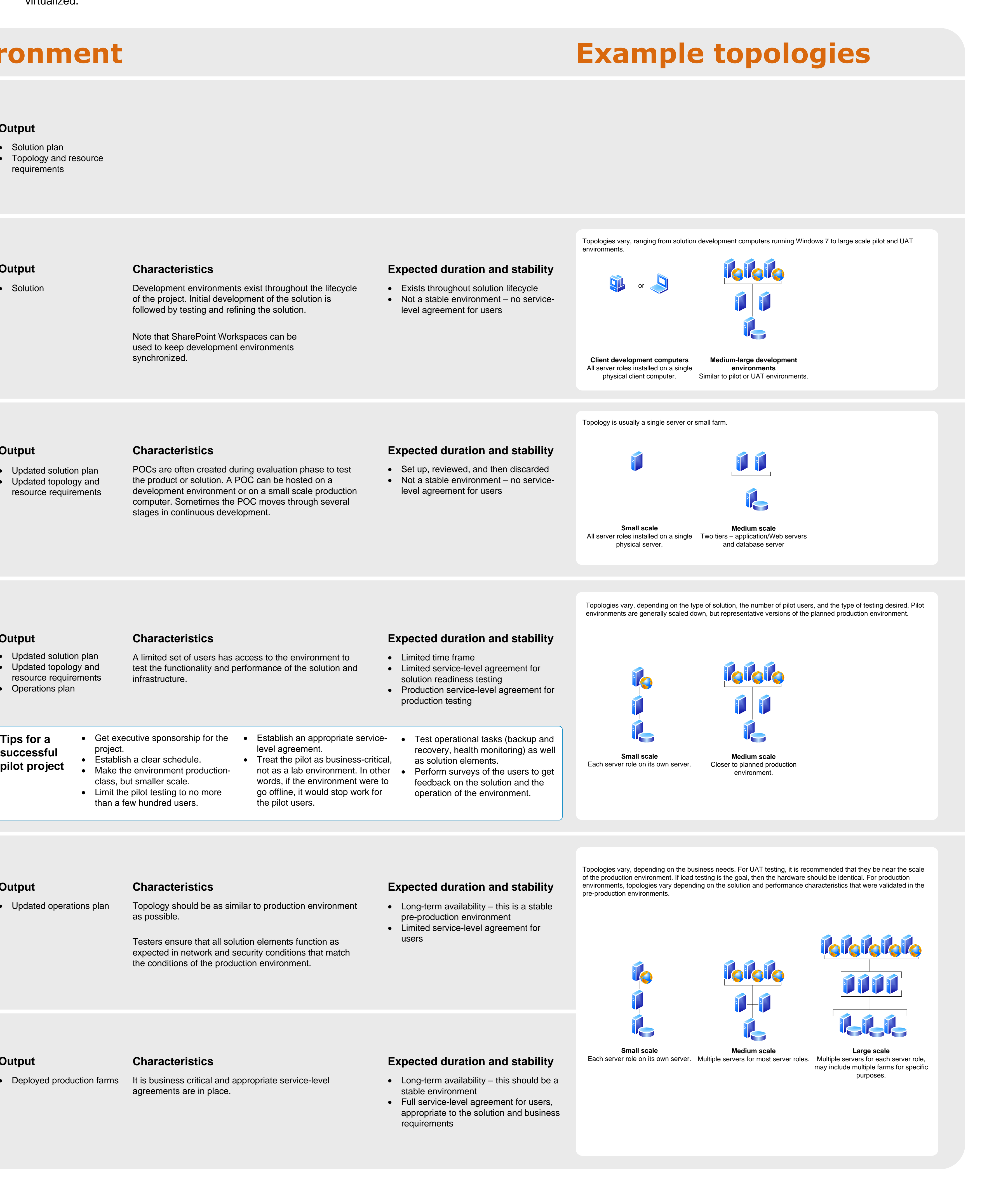

### **Related models**

This model covers planning for deployment of SharePoint Server 2010 or SharePoint Foundation 2010. For further information about planning your infrastructure for these products, see the following models:

- Topologies for SharePoint Server 2010
- Services in SharePoint 2010 Products
- Cross-farm Services in SharePoint 2010 Products
- · Hosting Environments in SharePoint <sup>2010</sup> Products
- $\bullet$  Upgrade (1-4)

Before you can deploy, you must plan the **EXACC COMET CONTENTY PETER** analysis solution you want to deploy. After the planning stage, you move through the deployment stages in the following table, updating and revising your plans as you test.

- Determine goals and objectives
- Determine infrastructure requirements

· Deploy UAT farm · Deploy UAT solution

- 
- -
	- than a few hundred users.
- -
- 
- -
	- **Tips** fo
	- **succes**
- 
- 

· Evaluate solution

• Implement operations plan

• Test for capacity and performance

· Evaluate operations plan

- Implement operations plan
- · Deploy additional environments: • Authoring and staging farms
- · Geo-distributed farms • Services farms (Search, Taxonomy)

# **Deployment stages and environments Installation and configuration**

These steps include only a high-level overview of the process. To successfully plan and perform your deployment, follow the recommendations and procedures in the **Planning Guide** and the **Deployment Guide** for SharePoint Server 2010 or SharePoint Foundation 2010.

There are three phases in the process of installing and configuring your environment:

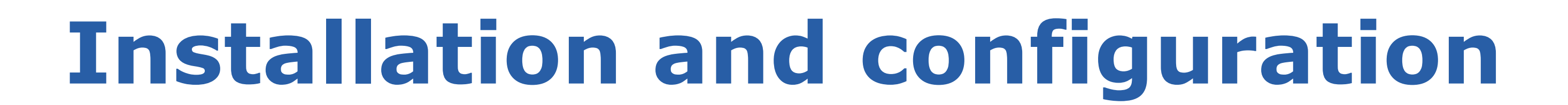

### **Install and build the farm**

**Configure settings, services, solutions, and sites** In this phase, you prepare the farm to host your site content by configuring global settings, creating services applications, deploying customizations, and creating and populating the sites. You can use the Farm Configuration Wizard to these configuration steps, or you can perform them by using either the SharePoint Central Administration Web site or Windows PowerShell. Configuration steps are not isolated to a specific tier in the server infrastructure.

### In this phase, you get your servers ready to In this phase, you get your servers ready to **In this phase, you install the product** and assign roles to less to<br>host the product. **Prepare the servers**<br>
In this phase, you get your servers ready to<br>
host the product.<br>
host the product.<br>
host the product.<br> **Prepare the server example the product** each server. You also create the configuration da **Database servers Domain controller** If not pre-installing databases, the configuration database is created when you run the SharePoint Products 2010 Configuration Wizard. All other databases are created when you create the service applications and Web Set up and harden Service? Install Service? Install databases? Create servers SQL Analysis databases? Create databases? Create databases? Create databases created view of the SharePoint Production Wizard. All other databas SQL Analysis Services<br>
U. Analysis Pre-installed<br>
Services databases? Cre databases? Create databases Set up and configure farm accounts **Prepare the servers** 2 Configure directory synchronization **Application servers**  $\cdot$  If using IRM, install the Rights Management Server (RMS) client **If using Cube Builder Service, install** decision support objects and create an OLAP Administrator account Verify hardware Verify hardware **Install and harden**<br> **Install and harden** Windows Server 2008 or Windows Server 2008 R2 | Install and configure networking & security protocols | Install, configure, and harden preall, configure,  $\frac{1}{1}$  Install any additional Run Setup on application servers in the farm Install any additional components needed **Web Servers i** verify hardware Verify hardware Unstall and harden<br>
requirements 2008 or Windows Server 2008 R2 Install and configure networking & security protocols | Install, configure, and harden prerequisites Run Configure stall, configure, configure enters required Packs on all Web servers in the farm required on Web servers in the farm required on Web servers in the farm required on Web servers to join the farm req Upgrading? Run the pre-upgrade checker Configure elements required for authentication

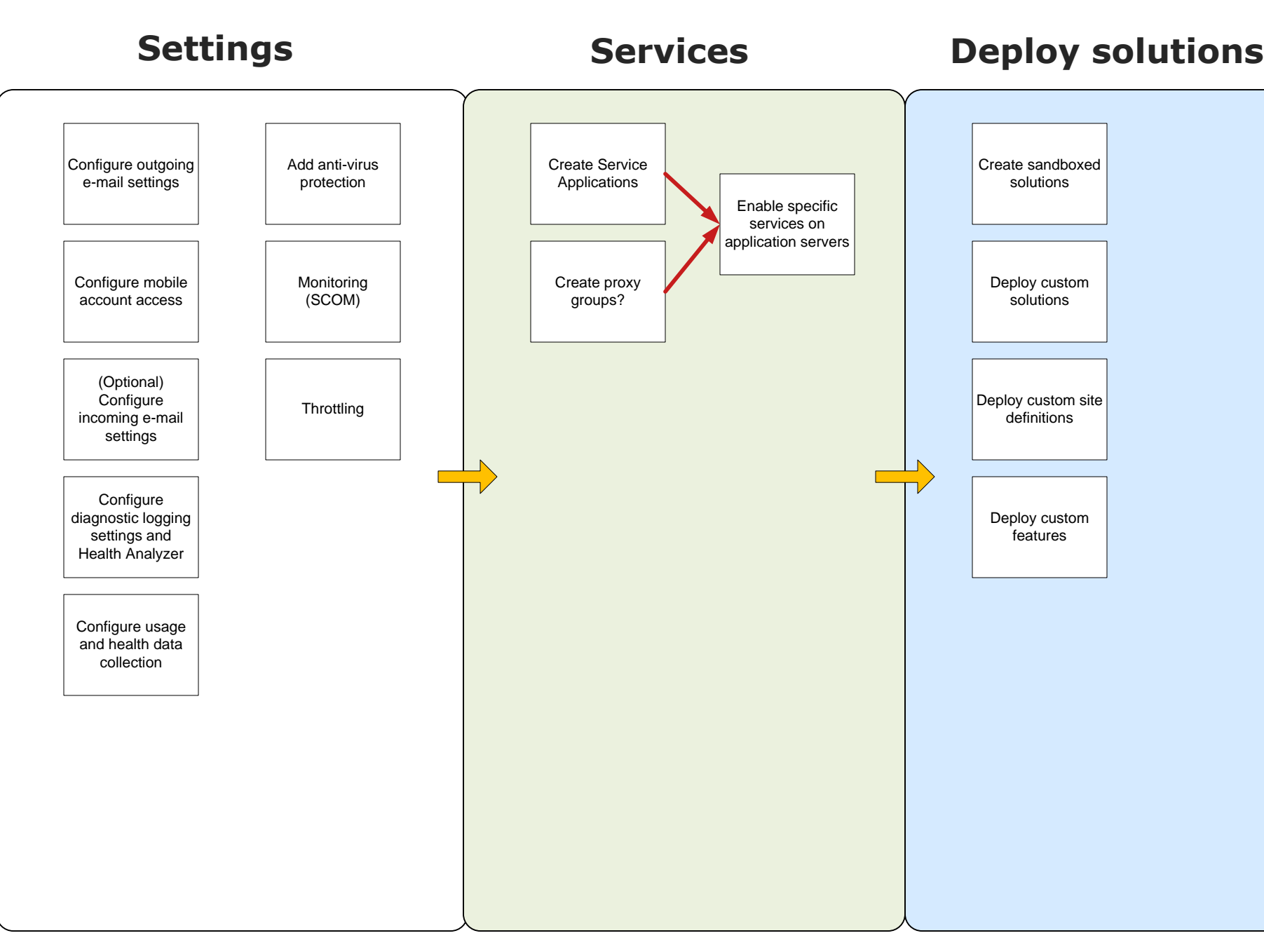

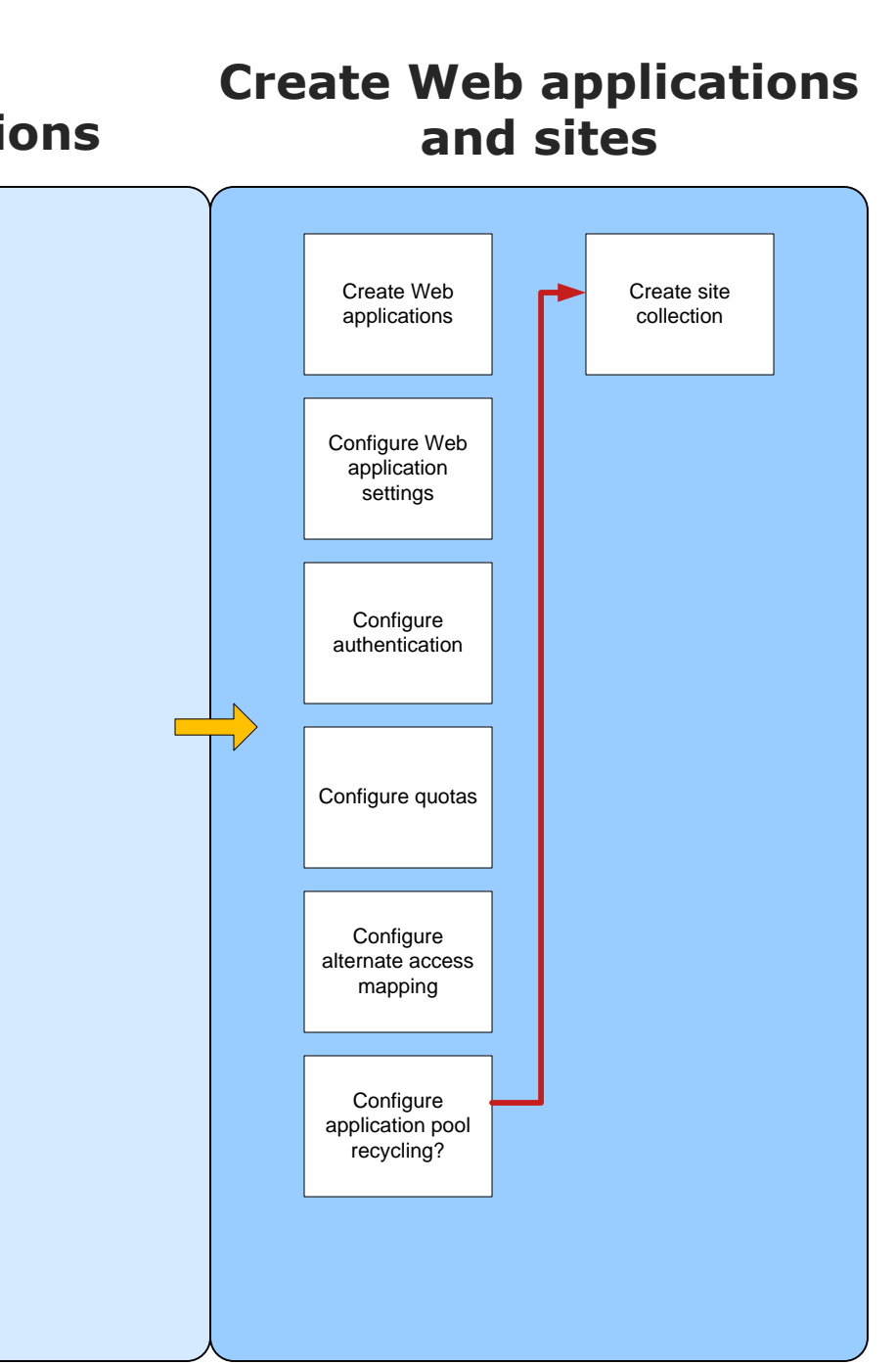

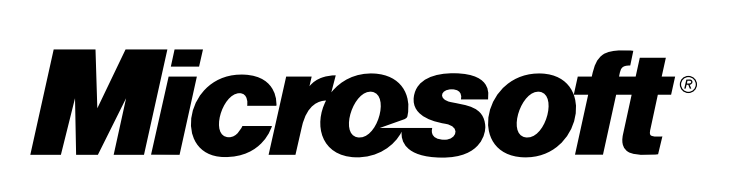

3

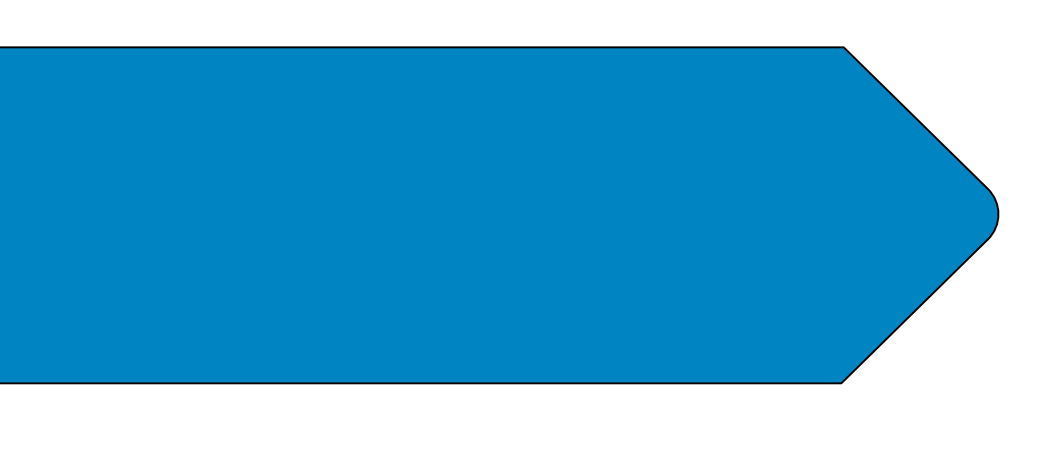

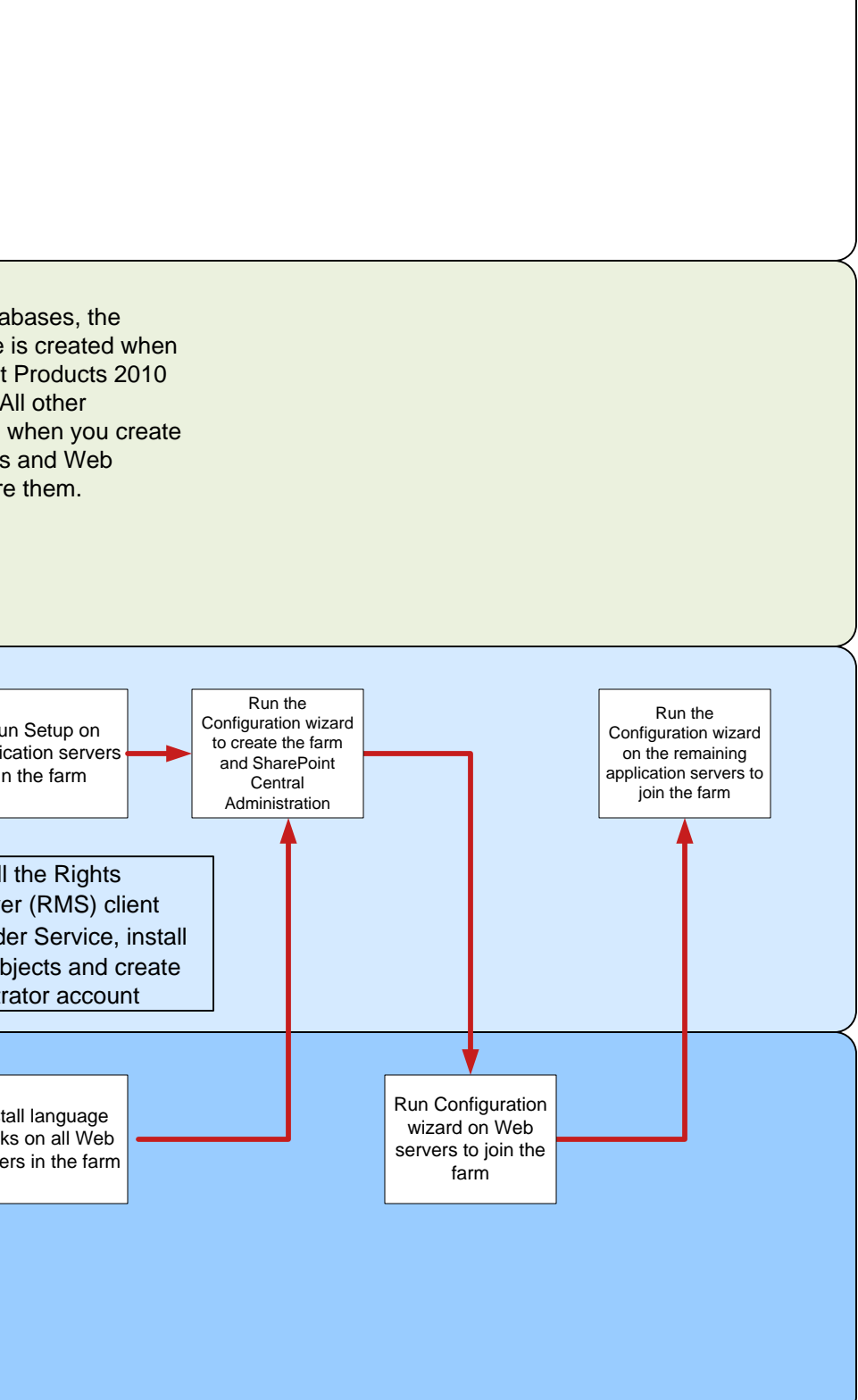

### **Best practices for maintaining multiple environments**

- **Keep your environments synchronized by using the following:**
- Profile replication engine a tool for keeping profile and social data synchronized across farms.
- $\bullet$  Content deployment a method of moving content between authoring, staging, and live
- · Mirroring and log shipping two techniques for keeping content changes synchronized across farms.

environments.

### **Keep your environments clean by using the following best**

**practices:**

Be sure to reformat your computers before re-using hardware between environments or within an environment. Do not simply uninstall and reinstall. If there are old customizations or configurations, they can affect how that computer works and introduce errors into your environment.

### **Steps Output**

### **Steps Output**

### **Steps Output**

- Updated operations plan
- 
- 

### • Deployed production farms

### **Steps Output**

• Deploy production farm • Deploy production solution

**Purpose** Used for developing applications and solutions for SharePoint 2010 Products.

### **Purpose**

Used for determining whether a solution will meet business needs and to determine an appropriate infrastructure plan.

### **Purpose**

is recommended

Used to test a solution on a small scale. Pilots are used to test solution readiness (no real data, just functionality testing). A pilot can also be used to test for production characteristics (real data, actual work); this

**Purpose**

A pre-production environment used for

### testing solutions against a subset or complete copy of production data.

Also used for validating the backups or operational procedures.

### **Purpose**

This is the live environment that your users interact with.

### **Steps Output**

If you are using the same hardware to move through these phases, be sure to virtualized.

reformat each computer between each phase. The number of environments below might seem intimidating, but note that some are temporary, and many can be

Always use development best practices for managing your solutions throughout their lifecycle. For more information, see the **Application Lifecycle Management Resource Center** on MSDN.

## **Planning**

### **Purpose**

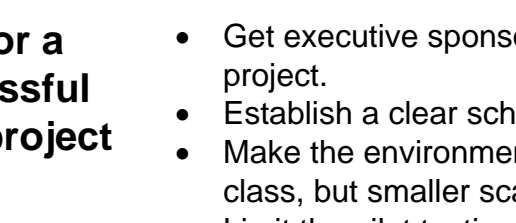